### Comment émerge une communauté? cas des logiciels & objets libres

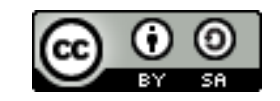

Stéphane Ribas, INRIA, DSI/SEISM

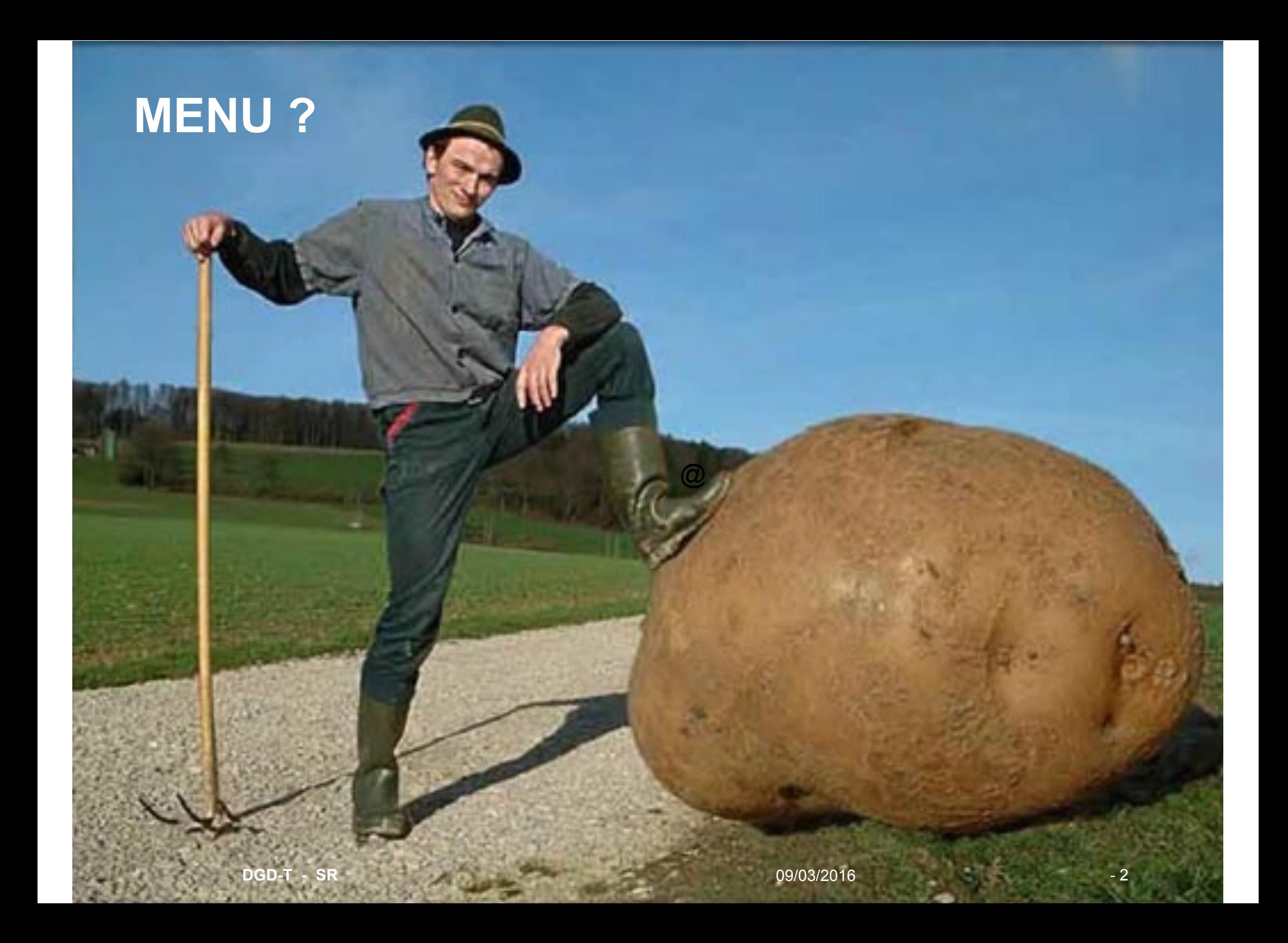

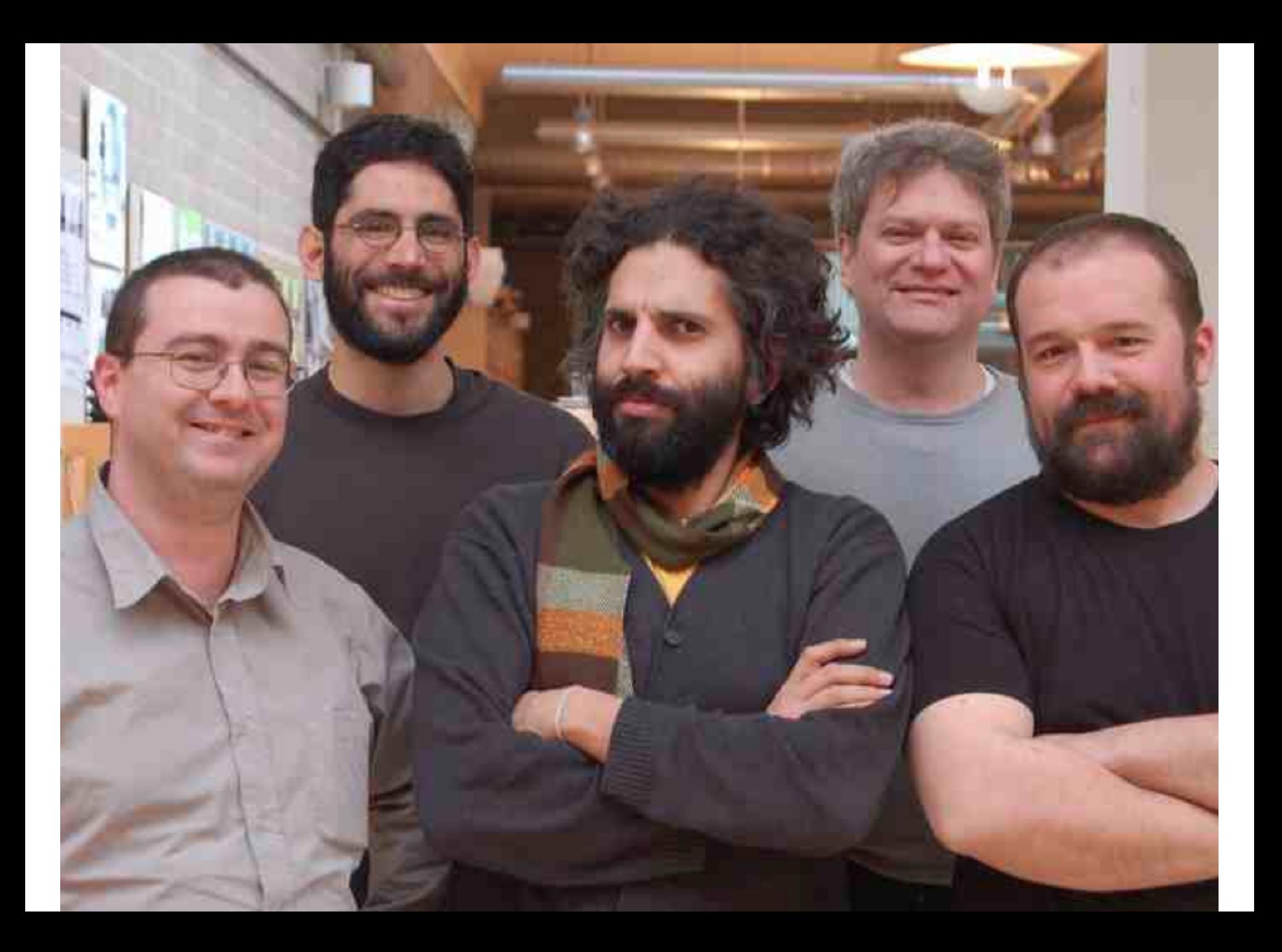

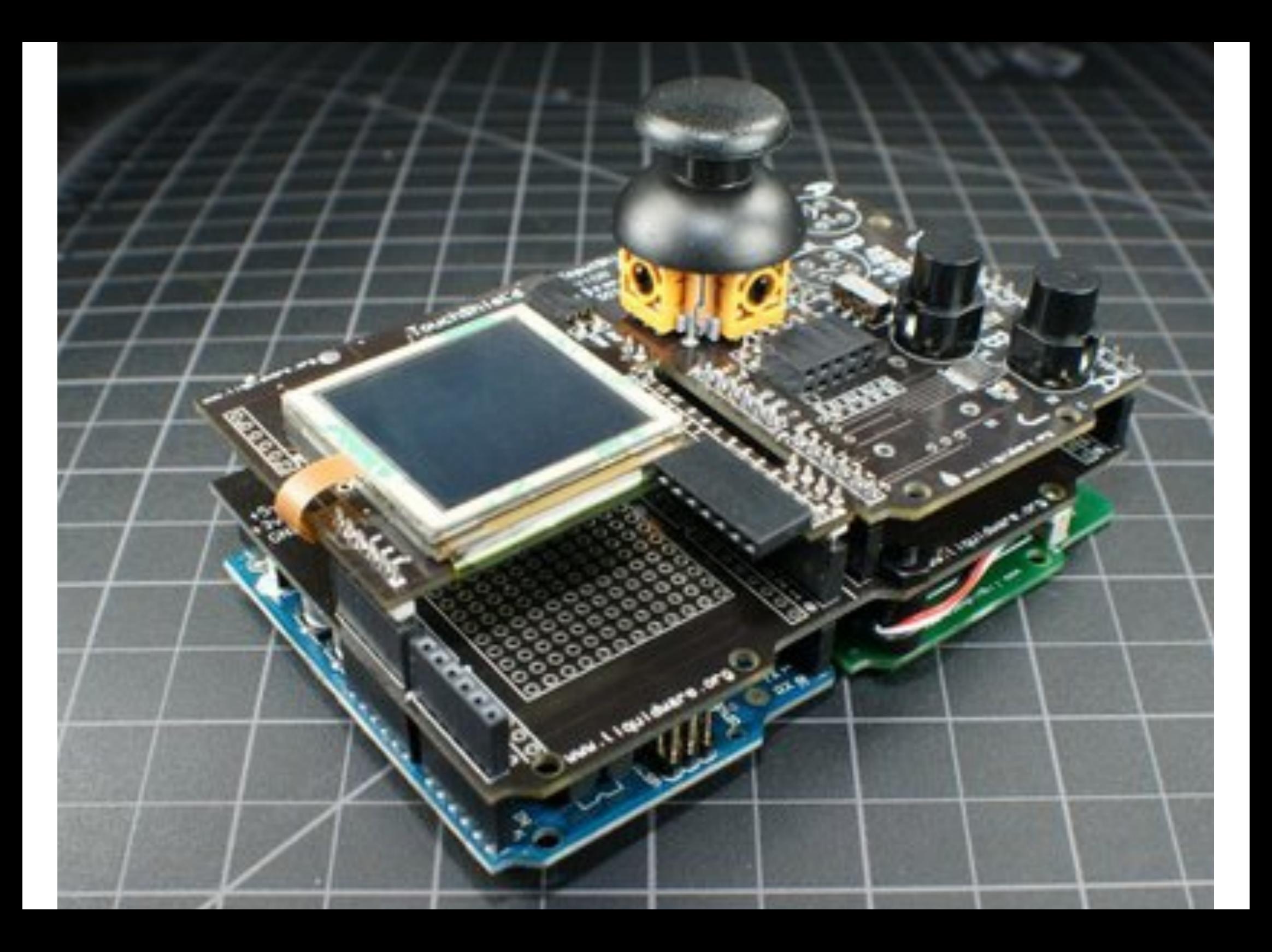

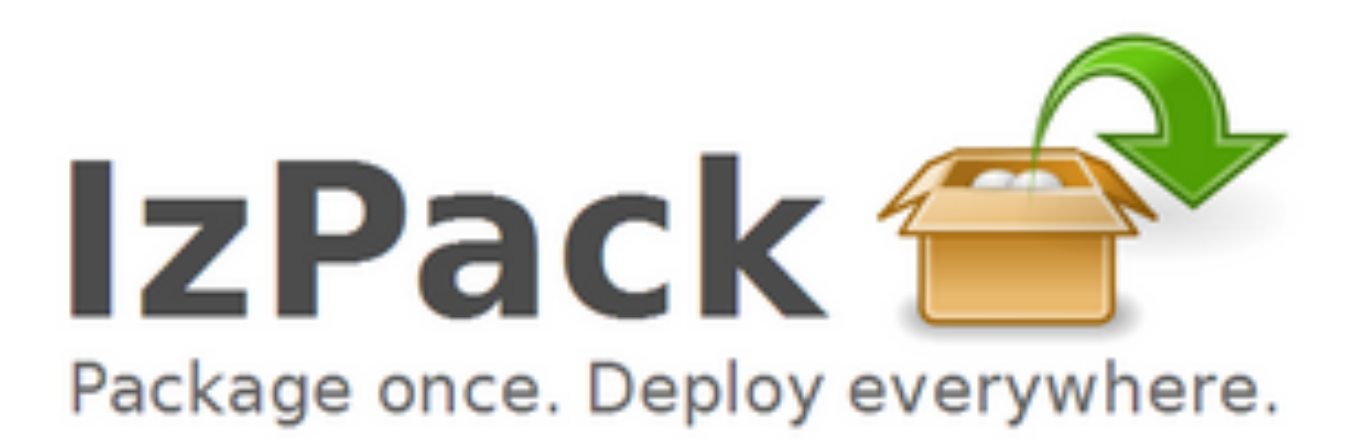

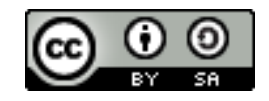

# Poppy Cherry (Hopital Bordeaux)

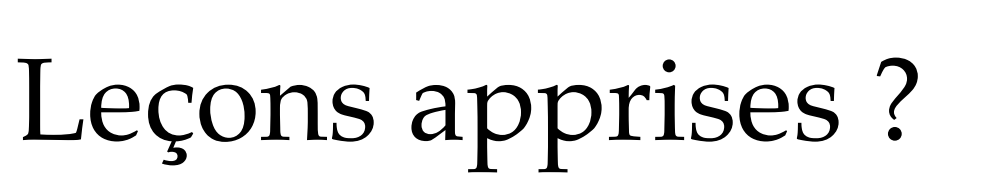

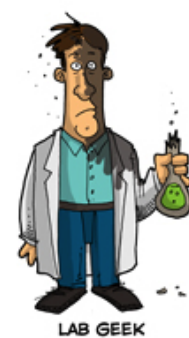

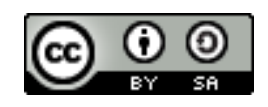

# Génese ? Une règle ?

**Vous copierez 100 fois les 3 règles (Eben Moglen, FSF) :** 

**1- 2- 3-**

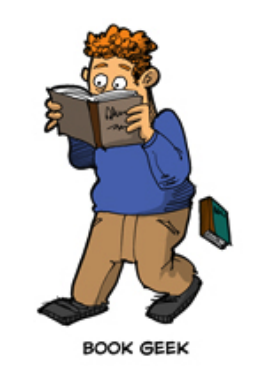

Le logiciel libre a souvent une image angélique d'un système d'échange, **éthique, de dons et contre-dons, de gratuité alors que l'objet est** certainement plus le moyen le plus efficace qu'ont trouvé les **informaticiens confrontés (individuellement) à des problèmes pour les régler collectivement: Ils se sont aperçus que le moyen consistant à diffuser les solutions qu'ils avaient trouvées et de pouvoir accéder aux solutions trouvées par les autres présentait de multiples avantages (mutualisation de la production de code et de savoir, expérimentation, débogage, qualité du code, etc.).**

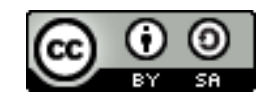

# 1 – Répondre à un besoin largement partagé

## 2- Publier le développement, ouvrir ... vraiment!

3- Construire et animer un réseau à somme positive

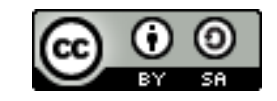

### Rôles des scientifiques ?

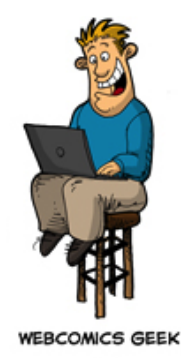

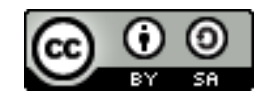

# Open Hardware eco system

It produces new communities Arduino, Linaros, RaspBerry pi, Diydrones, ADA FRUITS...

13 companies 50 millions of dollars.

Predictions → 1 billion of dollars in 2015.

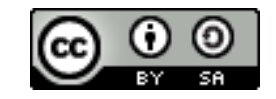

## What are the roles of scientists in these successes ?

Arduino founders are working in an university in Sweden, Italy, etc.

Linaros founders were PhD students...

3D printer - RepRap was born in an university...

etc.

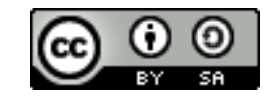

Pourquoi créer *et animer une communauté ?*

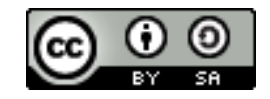

*1. Elle permet de résoudre collectivement et de manière efficace un problème partagé* 

*2. Elle permet à une proportion importante de ses membres de suivre un processus d'apprentissage*

*3. Les activités et interactions qui se déroulent en son sein ont pour effet de produire des connaissances nouvelles. Elles sont donc productrices d'innovation.*

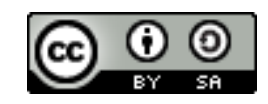

*Mais pas que … on produit des effets de leviers :* 

*1. Accélèration de la phase de « boot strap » du projet 2. Amélioration de la diffusion, la dissémination et la promotion du projet*

- *3. Facilite les collaborations et alliances*
- 4. Accroissement significative de la communauté
- *5. Mutualisation de la production de code et de savoir*
- *6. Amélioration du cycle de vie et de la production de code*
- *7. Amélioration du débogage et de la qualité du code*
- *8. Pérennisation de la base de code*
- *9. Augmente les résultats d'exploitation*
- **10. Emergence de flux transfert non-marchand vers du** *marchand*

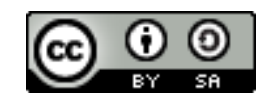

### Transfert marchand et non marchand sont dans un bateau...

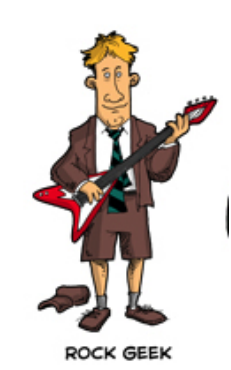

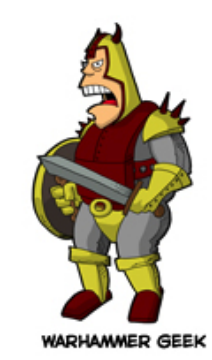

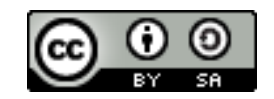

### Video à voir absolument !

Http://devlog.cnrs.fr/jdev2015/t4

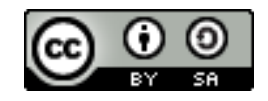

### *Parcours dans la création d'une communauté ?*

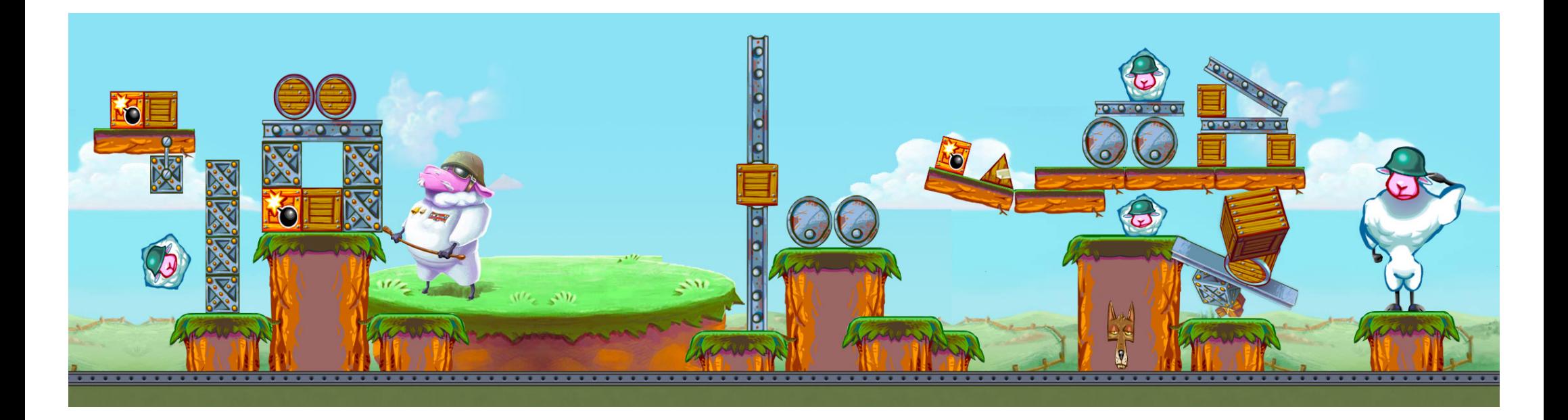

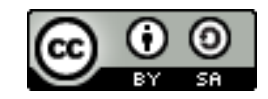

# Voici un parcours plus … … *facile*

```
Community.start()
begin loop
```
Analyse the environment Build a strategy & goals Build a digital habitat Develop codes & initiatives Promote the project Animate the community Increase membership Monitor

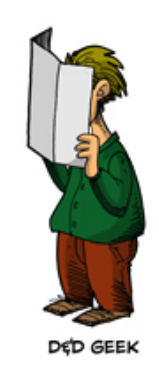

end loop

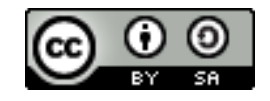

# *Habitat numérique et architecture de participation*

function digital\_habitat(needs )

case project-identity & code-dissemination Web portal

case project-collaboration

### Code repository Issue Tracker

case project-interaction

### Mailing-lists and/or Forum

end case

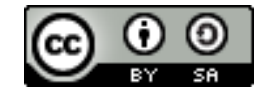

### Besoin d'aide pour monter votre habitat ?

function besoin\_aide(habitats\_numériques ) PENSE DSI PENSE SEISM CONTACTER NOUS !

end build\_habitats

Contact : helpdesk.inria.fr

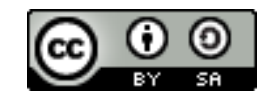

# Web portal?

function build\_web(url) Good project name Clear mission statement State "project is Open Source" Development status License used How to install and use Where to download How to contribute Mailing list end build\_web

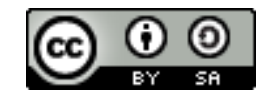

#### A COMMUNITY POWERED PUBLISHING PLATFORM

#### What is Melody?

Melody is an open source content management system for bloggers and publishers where its community of users and contributors is its most important feature. We believe that a vibrant community is the foundation on which all successful products and services are built today.

We are now at the very beginning of that mission. There is much to do and we want you to join us!

#### Why Melody?

- community supported.
- Gecure, scalable and rock solid platform.
- ↓ 100% Open Source. Forever.
- $\vee$  Proven content management system.
- v Highly extensible and customizable

More questions? Try our FAQ page >

#### How Can I Participate?

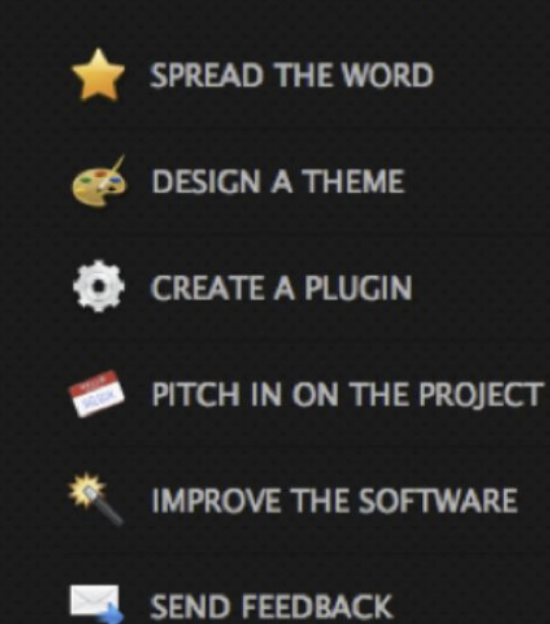

#### Menu

#### · Project o News · Documentation · Demos **• References** · Services (Training/Consulting) · Roadmap · Readers, Sensors, **Actuators (IO)** · Downloads · Forge o Licenses · Mailing Lists **c** Community · Summer of code · Contributors o Developers o Links o Logo o Internships · Photo Album o Glossary o Sitemap **Visitor locations**

#### **Welcome to the OW2 AspireRFID Wiki**

#### **Executive Summary**

The AspireRFID project aims at developing and promoting an open-source, lightweight, standards-compliant, scalable, privacy-friendly, and integrated middleware along with several tools to ease the development, the deployment and the management of RFID-based applications and sensor-based applications. It implements several specifications from consortiums such as EPC Global, NFC Forum, JCP and OSGi Alliance.

AspireRFID provides also a set of tools enabling RFID consultants to deploy RFID solutions without a need for tedious low-level programming. AspireRFID allows the specification of RFID enabled processes. Accordingly, the tools generate all the RFID artifacts required to deploy these solutions over the AspireRfid middleware.

The license used by AspireRFID sources is the LGPL v2.1. The license used by AspireRFID documentation is the Creative Commons Share Alike (by-sa).

Keywords: RFID, NFC, Sensor, EPCGlobal, NFC Forum, M2M, IoT (Internet of Things), FOSS (Free Open Source Software).

#### Contact

For general information, please contact John Soldatos (A@ait.edu.gr where A=isol) and Didier Donsez (B.C@imag.fr where B=Didier and C=Donsez).

For technical information, please contact the developer mailing list (A@ow2.org where A=aspirerfid-dev).

#### Links

- o The AspireRFID Forge http://forge.ow2.org/projects/aspire
- o The FP7 ASPIRE Project http://www.fp7-aspire.eu

#### **Stats**

ebleb **ASPIRE RFID** 

**Contract of the Contract of Contract of the Contract of Contract of Contract of Contract of Contract of Contract of Contract of Contract of Contract of Contract of Contract of Contract of Contract of Contract of Contract** 

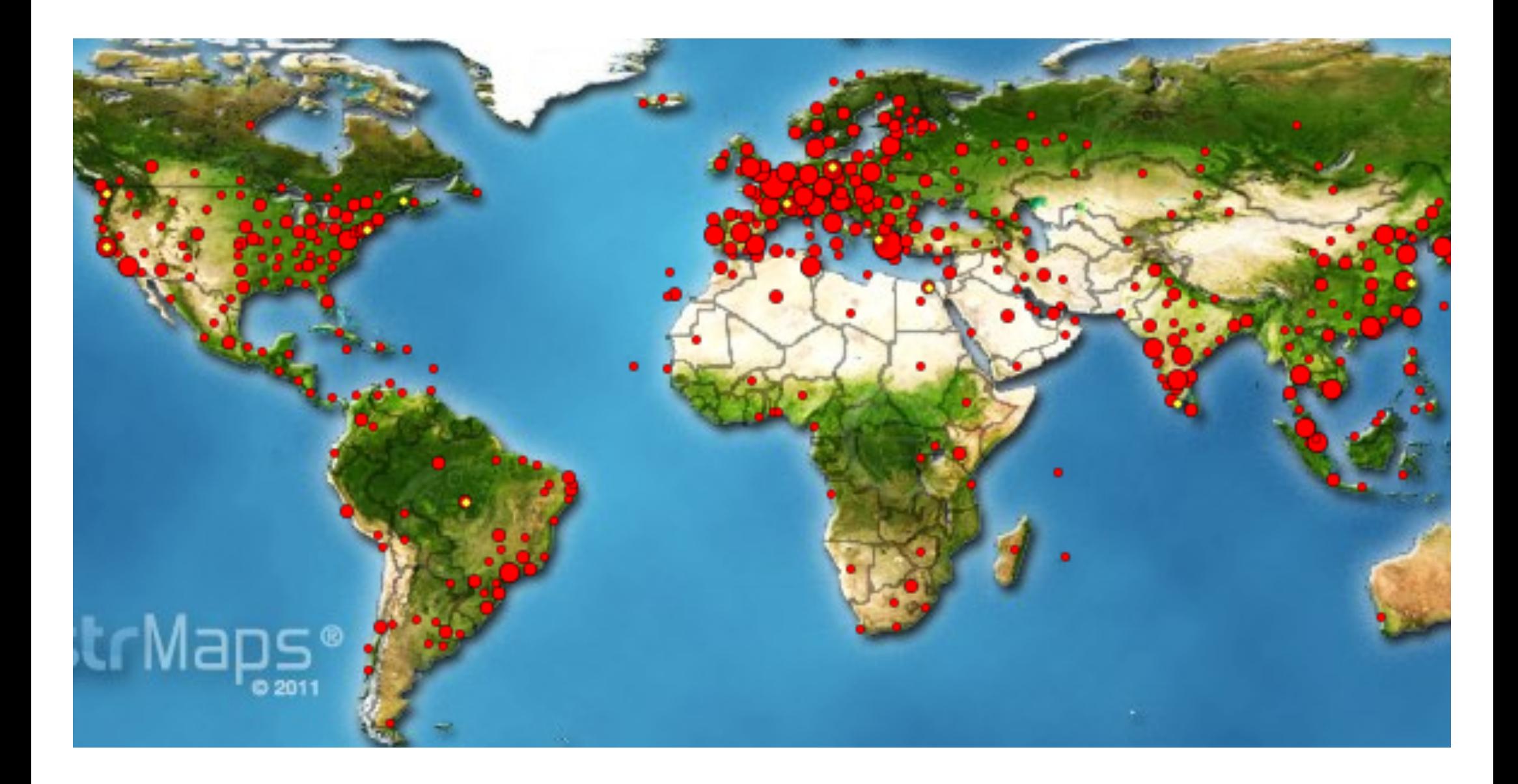

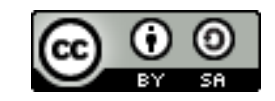

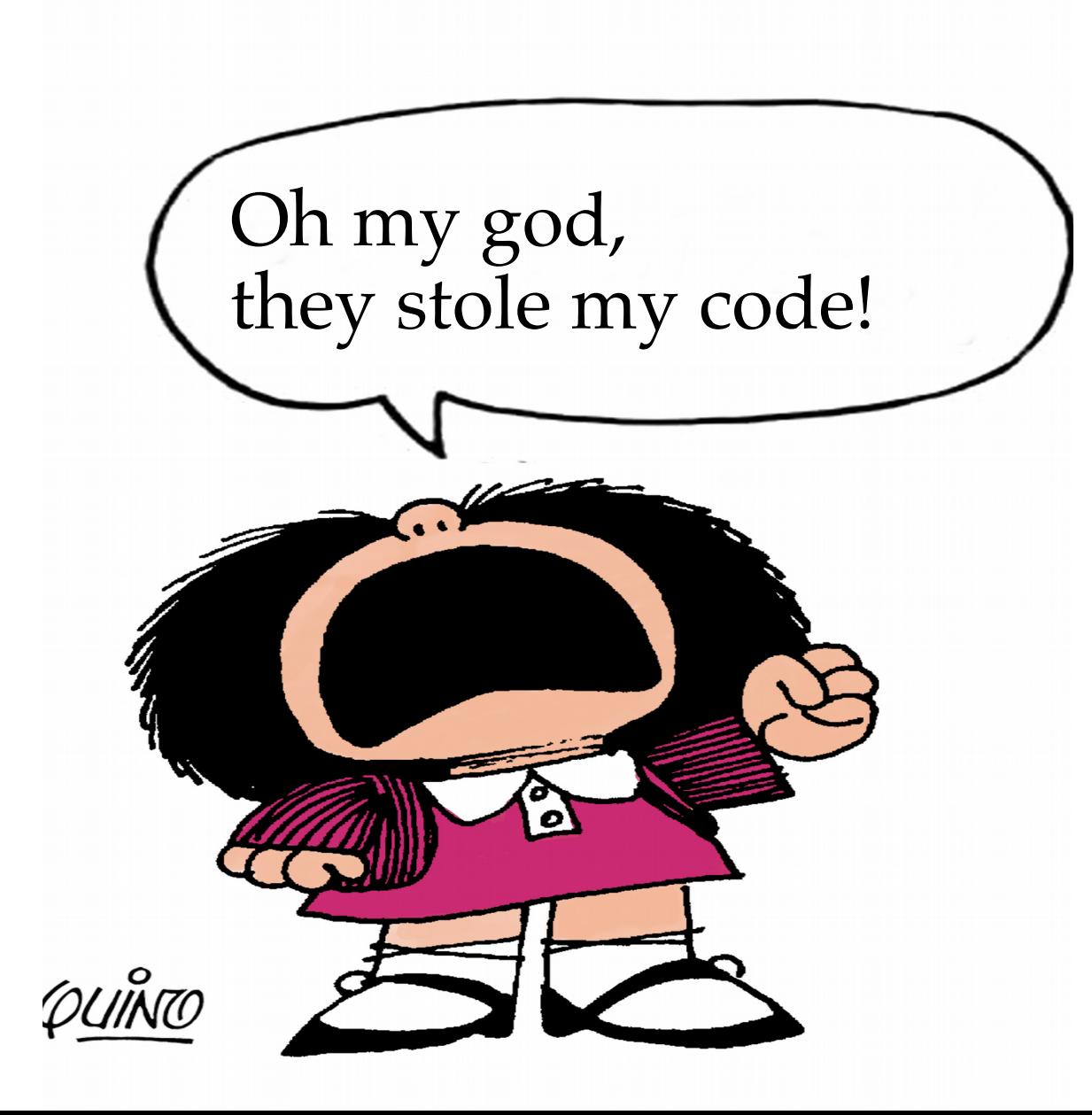

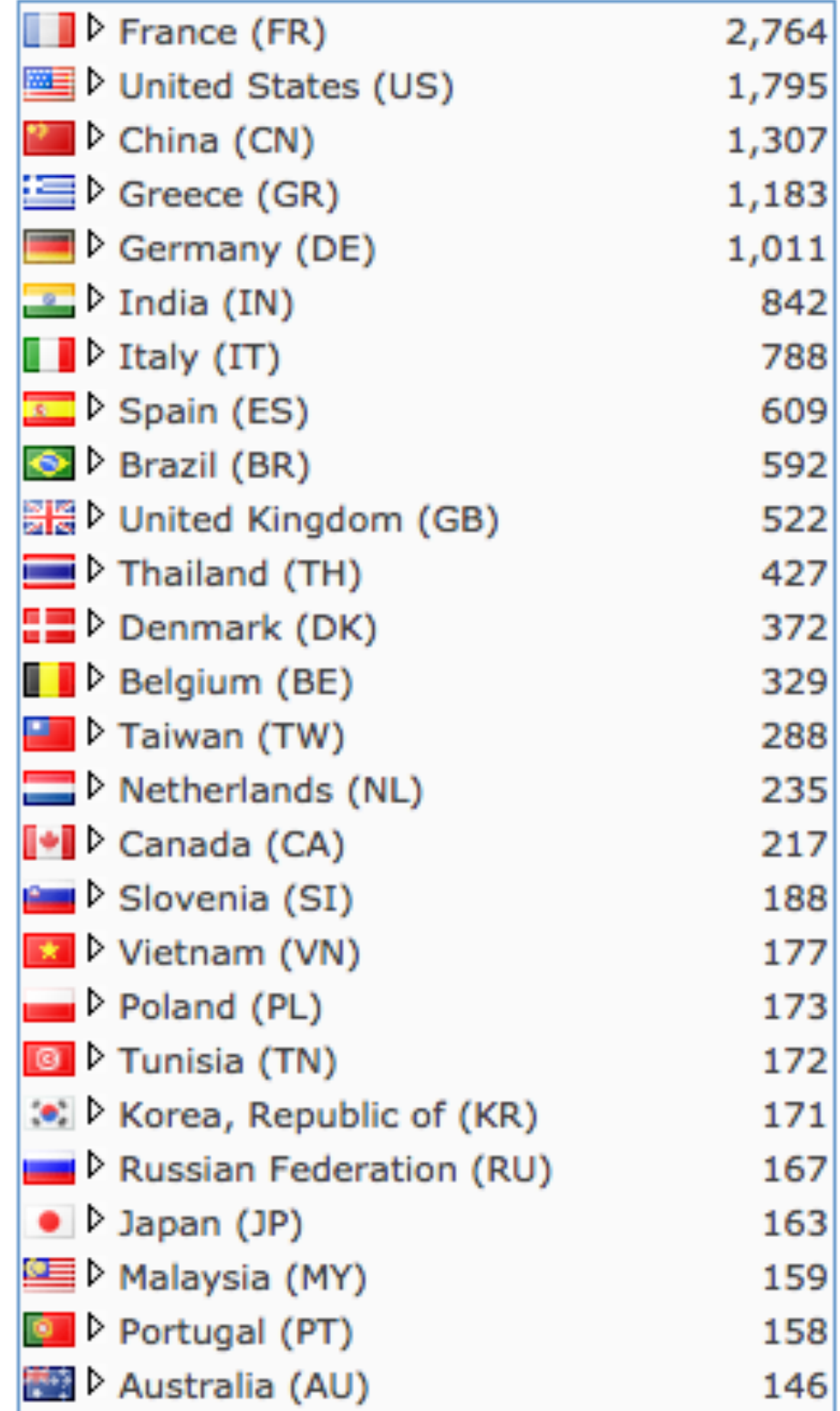

# *Rôle du community manager ?*

function community\_animation\_services ${\rm (url)}$ **Organize** Mediate & Educate Rythm & Motivation Ask & answer questions Facilitate the flowledge Facilitate the collaboration Promote Increase membership

end community\_animation\_services

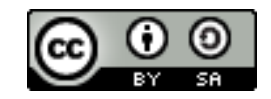

# End Users - What are they looking for?

- · Quality
- · Information
- · Documentation
- Easy to find, Install, Use
- Support

# Adopters - What are they looking for? • Personalize and Extend · Easy Programming Model

- Reliable APls
- Low Barrier of Entry

### Committers - What are they looking for?

- · Ideally, be part of a cool project ;-)
- · Low barrier of entry
- · Align project goals & values with own goals/belief
- · Get Stuff done!

### Conclusion ?

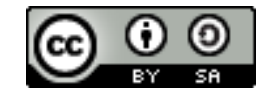

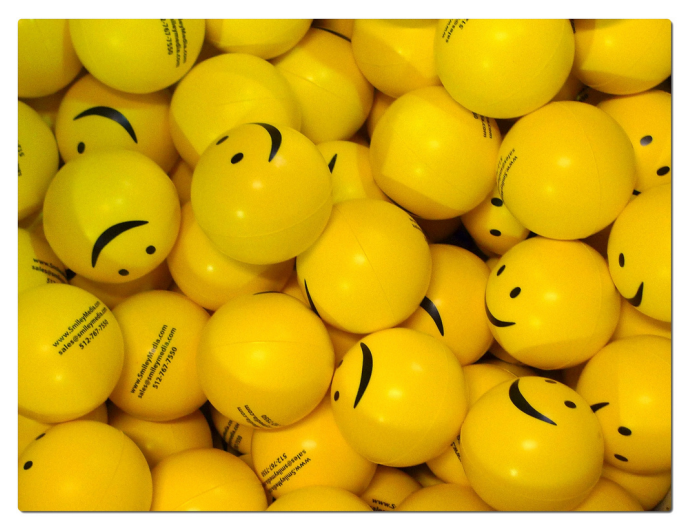

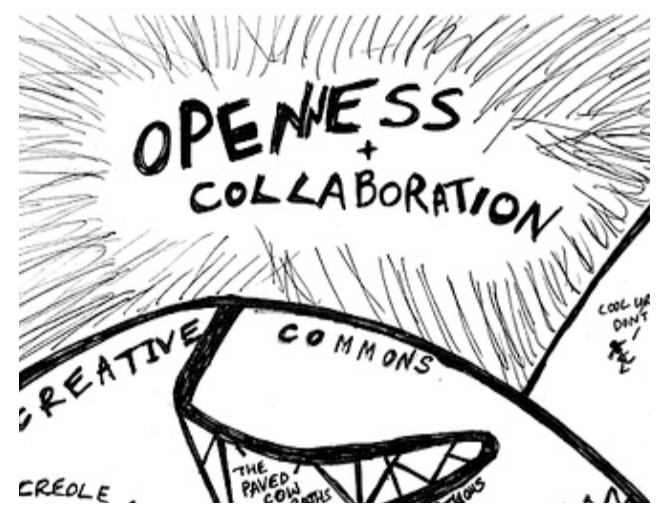

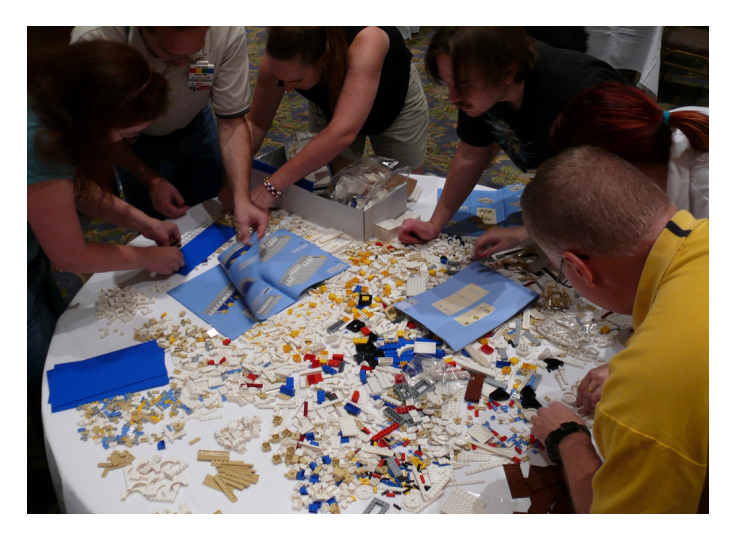

Answer A need **Widely** Shared

Be

**Open** 

Be Engaged

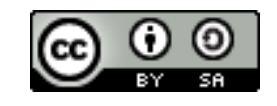

# Getting\_started()

begin setup

Analyse the environment Define the project Build a strategy Build a digital habitat

end setup

begin loop

Promote the project Develop codes & initiatives Animate

end loop

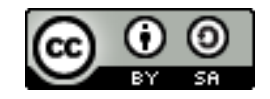

## *Community over code !*

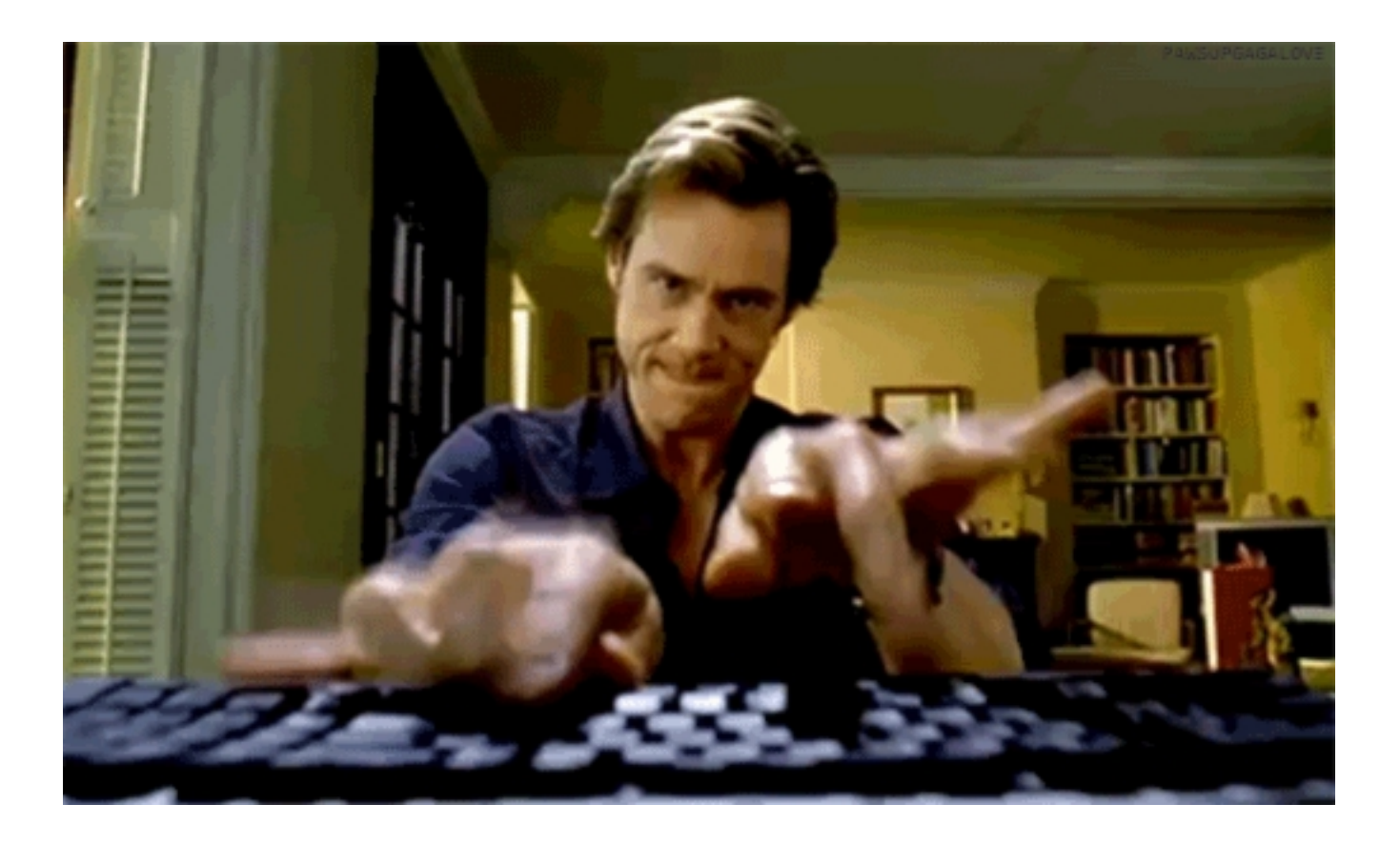

### Merci !

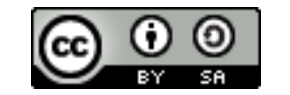

Stephane.ribas@inria.fr

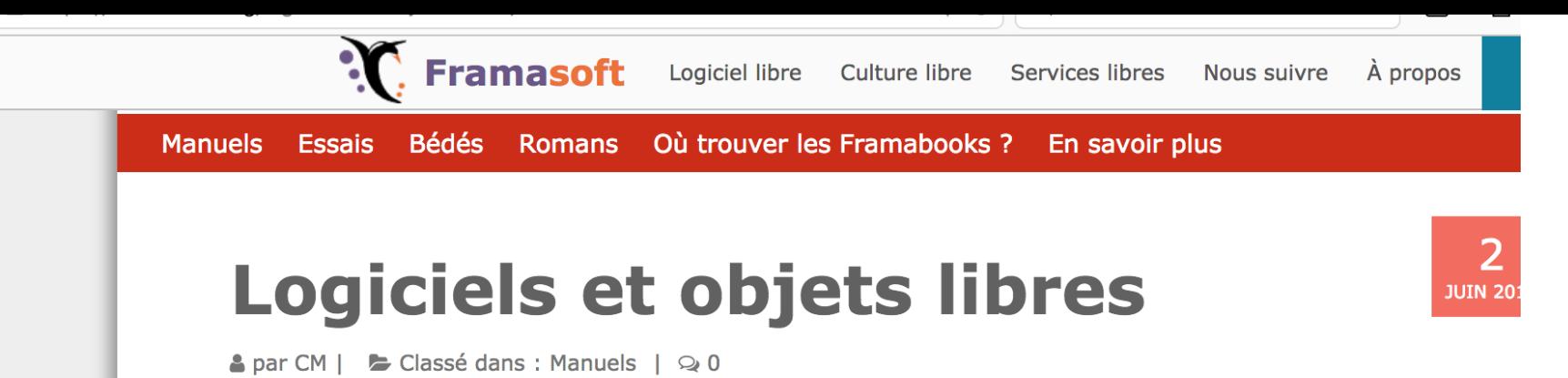

Un support méthodologique pour les communautés de développement

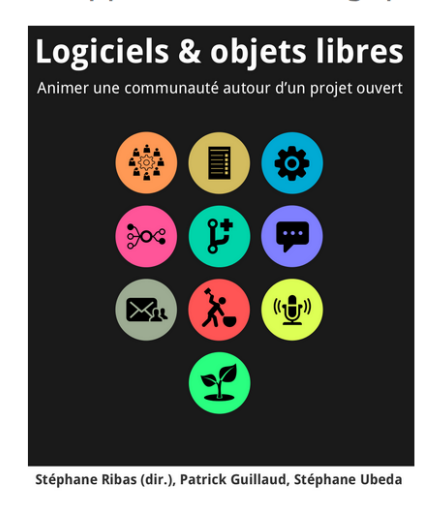

Ínría-

**C**Framabook

Cet ouvrage traite des communautés de pratique. Il est le fruit de l'expérience des chercheurs d'Inria travaillant sur des projets ouverts dans le domaine du numérique. Les concepts et les principes qu'il évoque s'adressent à toute personne cherchant à renforcer ses compétences dans le domaine de la gestion et d'animation de communauté et sont valables dans de multiples secteurs, qu'il s'agisse de logiciel, de matériel, de robotique, dans la recherche scientifique ou du côté des loisirs.

Cette aide méthodologique vous permettra de compartimenter vos actions en vue de maintenir une communauté de développement : animer, communiquer, publier le code, analyser le contexte de diffusion, savoir suivre et veiller à l'évolution du projet... Ce guide est accompagné d'interviews et de cas concrets qui, par leurs caractéristiques exemplaires, permettront au lecteur de trouver des réponses à des questions qu'il a probablement déjà rencontrées sans toujours savoir comment les traiter.